# Cheatography

### Matlab\_ULE Cheat Sheet by JairoG [\(PoleG\)](http://www.cheatography.com/poleg/) via [cheatography.com/132033/cs/40370/](http://www.cheatography.com/poleg/cheat-sheets/matlab-ule)

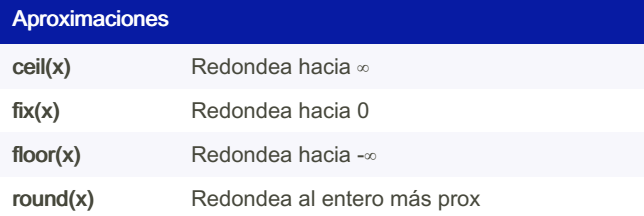

#### Op Matrices

Análisis

 $det(A)$  $diag(v)$  $diag(A)$  $eig(A)$  $inv(A)$ 

 $null(A)$  $orth(A)$  $rank(A)$  $rref(A)$  $size(A)$ 

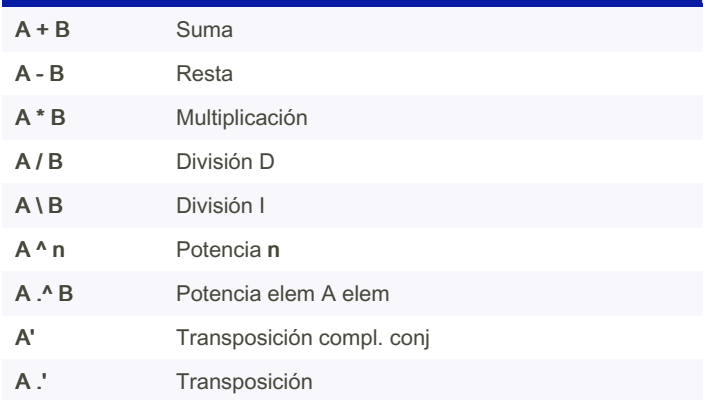

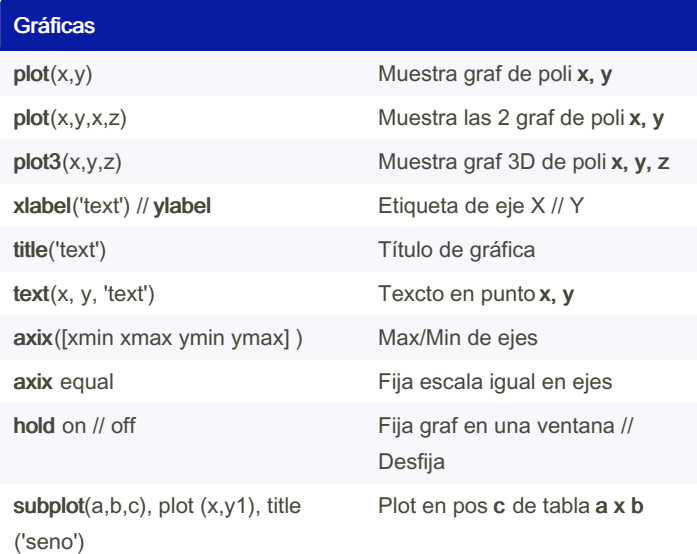

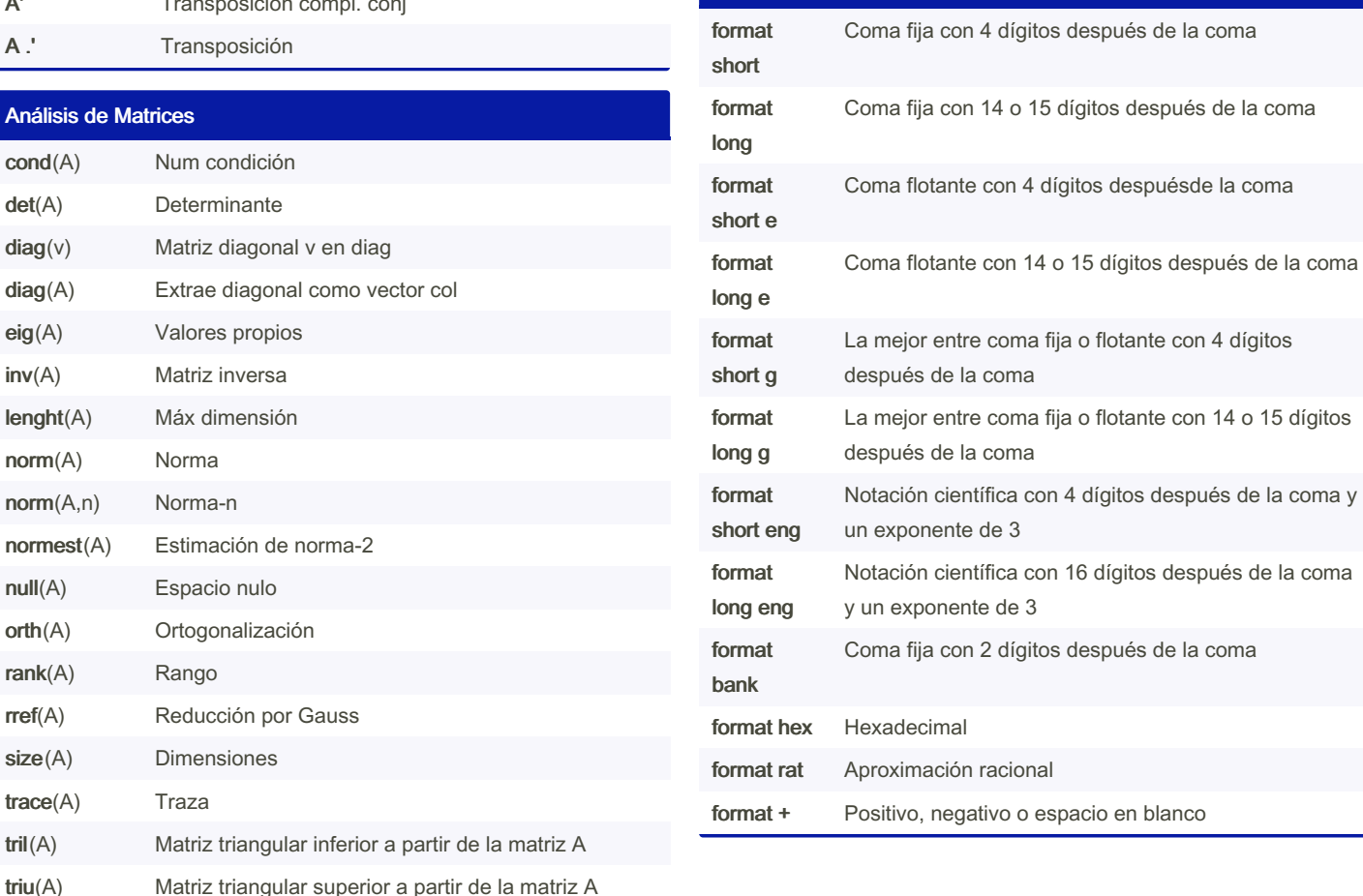

Formato

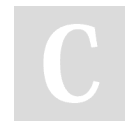

 $triu(A)$ 

By JairoG (PoleG) [cheatography.com/poleg/](http://www.cheatography.com/poleg/) Not published yet. Last updated 4th October, 2023. Page 1 of 3.

Sponsored by CrosswordCheats.com Learn to solve cryptic crosswords! <http://crosswordcheats.com>

# Cheatography

### Matlab\_ULE Cheat Sheet by JairoG [\(PoleG\)](http://www.cheatography.com/poleg/) via [cheatography.com/132033/cs/40370/](http://www.cheatography.com/poleg/cheat-sheets/matlab-ule)

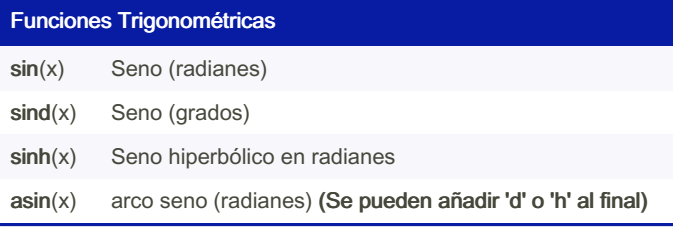

#### Otros

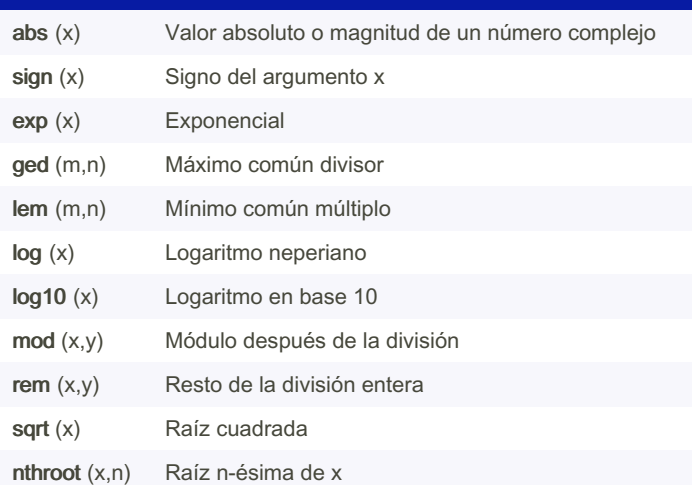

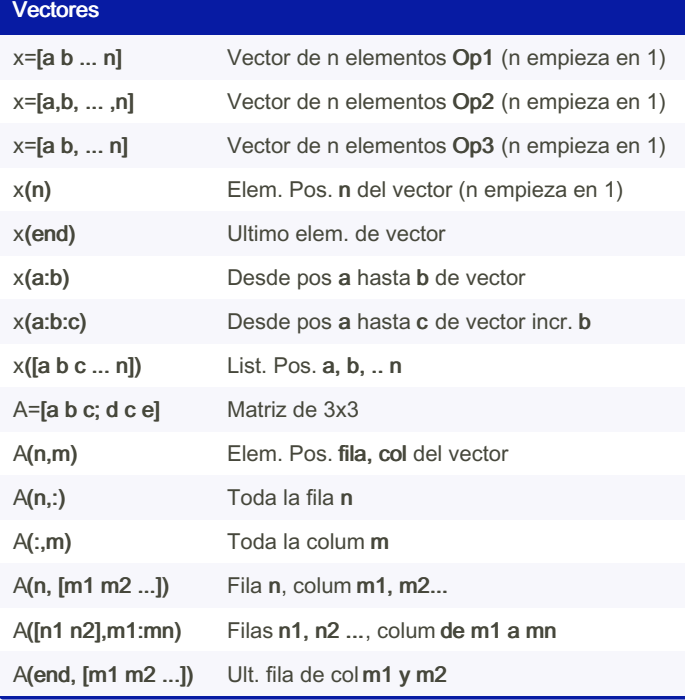

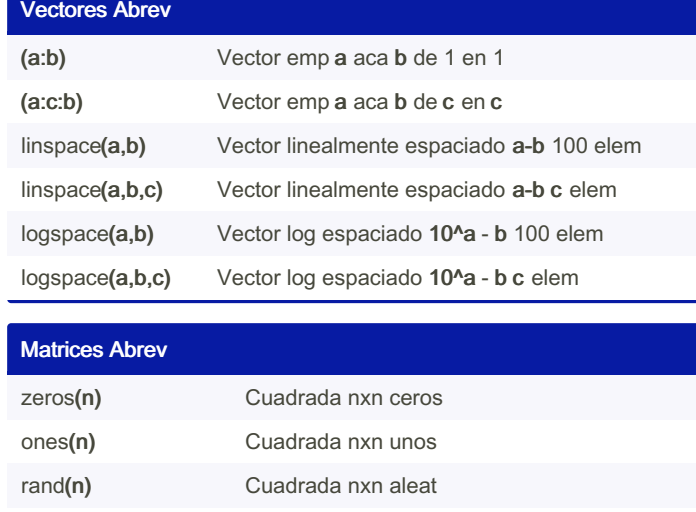

Todas pueden hacerse (n,m) para matrices no cuadradas

eye(n) Cuadrada nxn ident

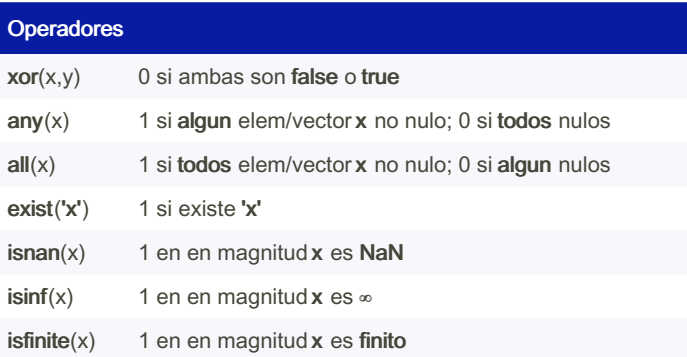

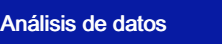

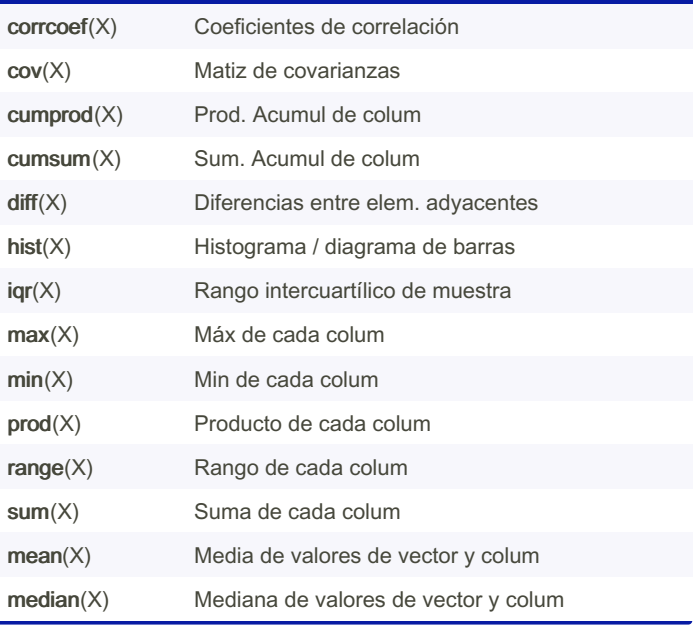

By JairoG (PoleG) [cheatography.com/poleg/](http://www.cheatography.com/poleg/) Not published yet. Last updated 4th October, 2023. Page 2 of 3.

Sponsored by CrosswordCheats.com Learn to solve cryptic crosswords! <http://crosswordcheats.com>

## Matlab\_ULE Cheat Sheet

# Cheatography

## by JairoG [\(PoleG\)](http://www.cheatography.com/poleg/) via [cheatography.com/132033/cs/40370/](http://www.cheatography.com/poleg/cheat-sheets/matlab-ule)

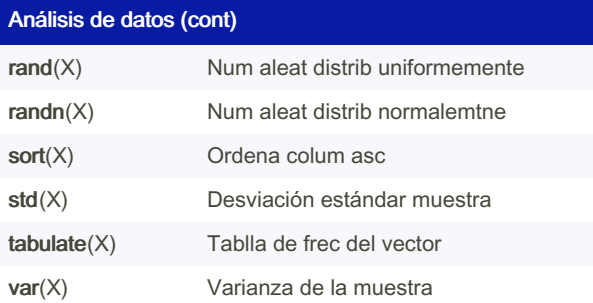

**General** 

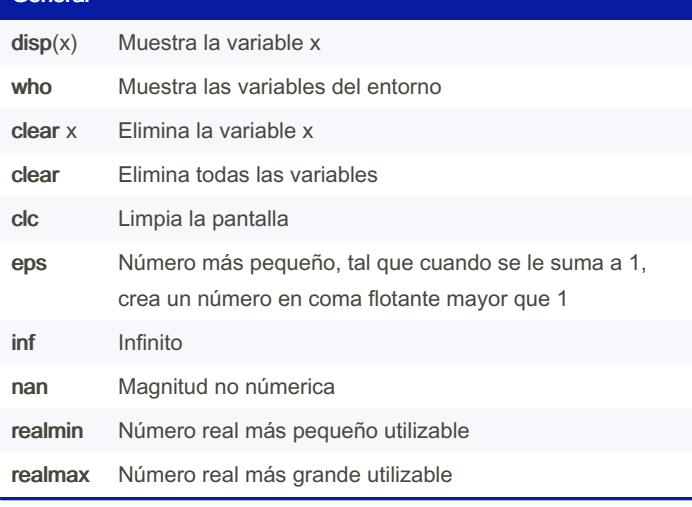

### Operadores Lógicos

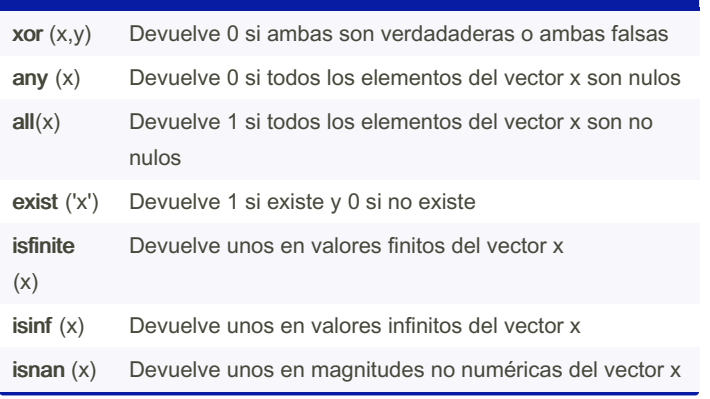

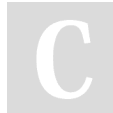

By JairoG (PoleG) [cheatography.com/poleg/](http://www.cheatography.com/poleg/) Not published yet. Last updated 4th October, 2023. Page 3 of 3.

Sponsored by CrosswordCheats.com Learn to solve cryptic crosswords! <http://crosswordcheats.com>